#### CSSE 220

Arrays, ArrayLists, Wrapper Classes, Auto-boxing, Enhanced *for* loop

Check out *ArraysListPractice* from SVN

# Syllabus Highlights

- You should read the whole thing
- But pay special attention to the grading policies of the course

# Arrays- What, When, Why, & How?

- What
	- A special **type** used to hold a set number of items of a specified type
- When
	- Use when you need to store multiple items of the same type
	- Number of items is known and will not change

# Arrays- What, When, Why, & How?

- Why
	- Avoids things like int1, int2, int3, int4
	- Avoids repetitive code and frequent updates
- How
	- $-$  Type[] arr = new Type[num];  $\leftarrow$  Creates a new array of type Type stored in variable arr
	- An array of 5 Strings (stored in the variable fiveStrings) would look like this:
		- String[] fiveStrings = new String[5];

# Array Examples Handout

- Form groups of 2
- Look at the Array Examples Handout
- Study how arrays are used and answer the questions in the quiz

#### –FIRST PAGE OF QUIZ ONLY

#### Go to http://codingbat.com/java/Array-2

- Work in your groups to solve fizArray3, bigDiff, shiftLeft
- When you finish all 3, call me over to take a look
- If you finish early, try zeroFront

# Array Types

- ▶ Group a collection of objects under a single name
- Elements are referred to by their **position**, or *index*, in the collection  $(0, 1, 2, ...)$
- Syntax for declaring: *ElementType***[]** *name*
- ▶ Declaration examples:
	- A local variable: **double[ ] averages;**
	- Parameters: **public int max(int[] values) {…}**
	- A field: **private Investment[] mutualFunds;**

# Allocating Arrays

 $\blacktriangleright$  Syntax for allocating:

#### **new** *ElementType*[*length*]

- ▶ Creates space to hold values
- $\triangleright$  Sets values to defaults
	- **0** for number types
	- **false** for boolean type
	- **null** for object types
- Examples:
	- **double[] polls = new double[50];**
	- **int[] elecVotes = new int[50];**
	- **Dog[] dogs = new Dog[50];**

#### Don't forget this step!

This does NOT construct any **Dog**s. It just allocates space for referring to **Dog**s (all the **Dog**s start out as *null* )

#### Reading and Writing Array Elements

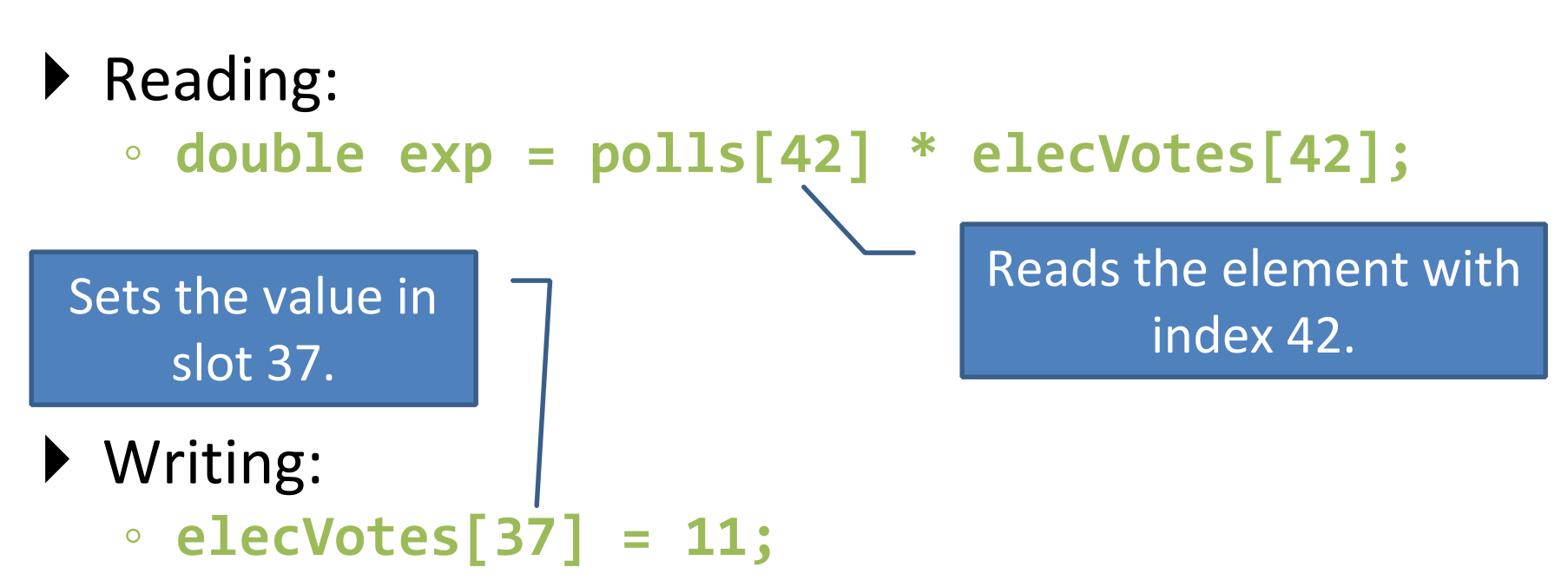

- Index numbers run from 0 to array length  $-1$
- Getting array length: **elecVotes.length**

No parentheses, array length is (like) a field

## Arrays: Comparison Shopping

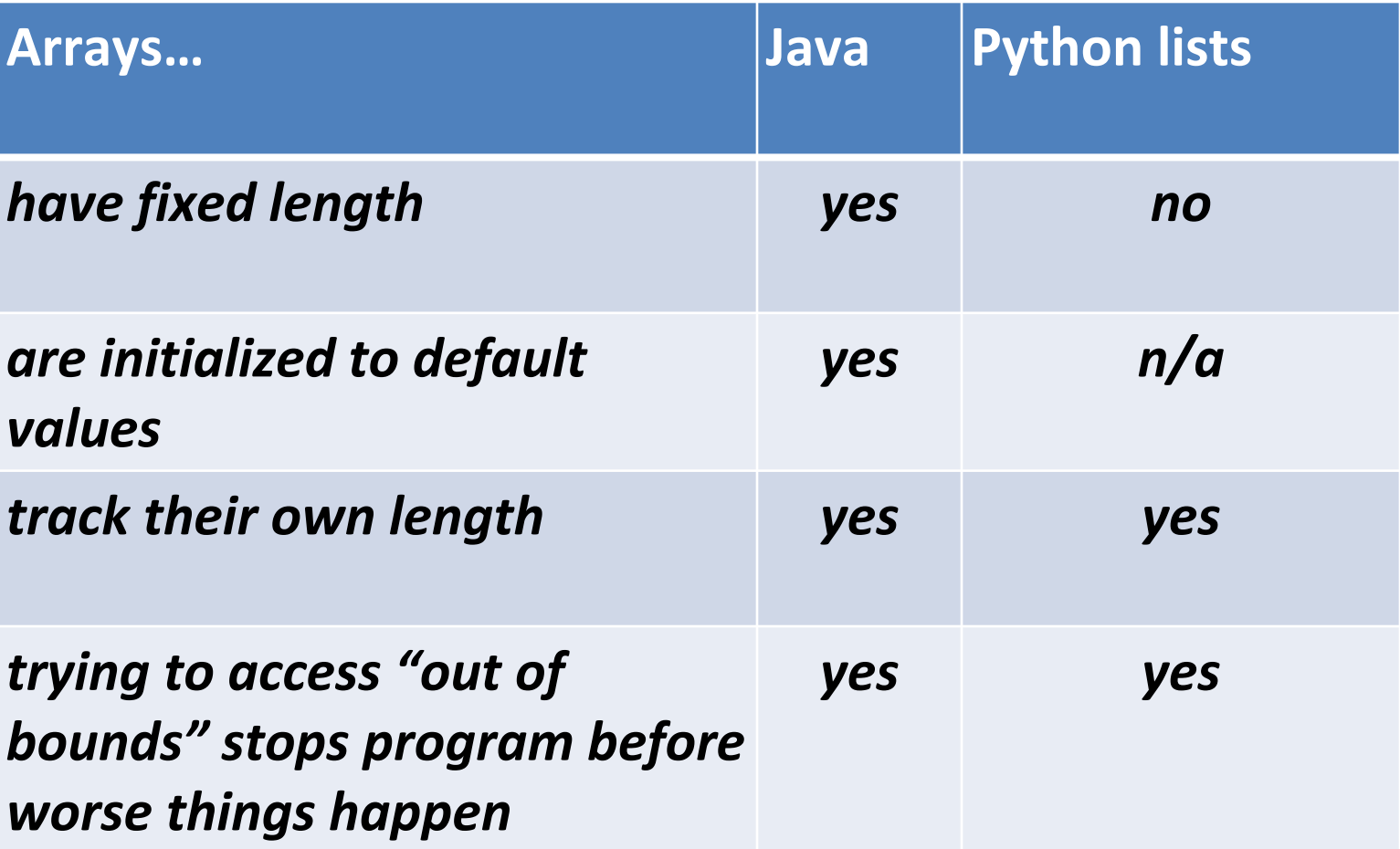

#### ArrayList- What, When, Why, & How?

- What
	- A class in a Java library used to hold a collection of items of a specified type
	- Allows variable number of items
	- Fast random access
- When
	- Use when you need to store multiple items of the same type
	- Number of items is not known/will change

#### ArrayList- What, When, Why, & How?

- Why
	- Fast random access
	- Allows length changes, cannot do this with an array
- How
	- ArrayList<Type> arl = new ArrayList<Type>();
		- Creates a new ArrayList of type Type stored in variable arl

## ArrayList Examples Handout

- Look at the ArrayList section of the examples handout
- Study how arrayLists are used and answer the questions in the quiz
- Then solve the 3 problems in ArrayListPractice (you downloaded it from SVN)
- When you finish, call me over to take a look

#### What if we don't know how many elements there will be?

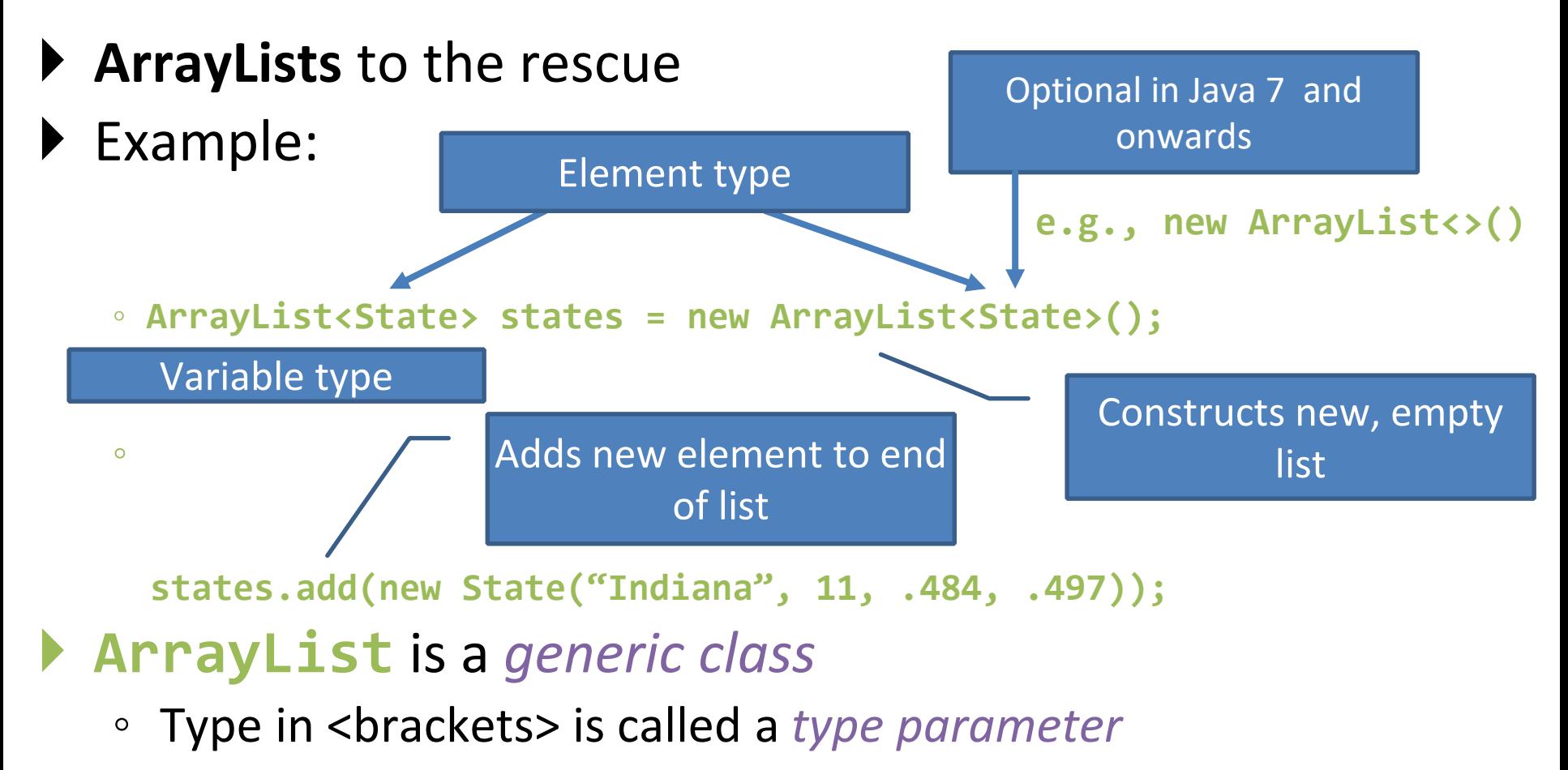

# ArrayList Gotchas

- Type parameter can't be a primitive type
	- Not: **ArrayList<int> runs;**
	- But: **ArrayList<Integer> runs;**
- Use *get* method to read elements
	- Not: **runs[12]**
	- But: **runs.get(12)**
- Use **size()** not **length**
	- Not: **runs.length**
	- But: **runs.size()**

# Lots of Ways to Add to List

#### Add to end:

- **victories.add(new WorldSeries(2011));**
- ▶ Overwrite existing element:
	- **victories.set(0,new WorldSeries(1907));**
- $\blacktriangleright$  Insert in the middle:
	- **victories.add(1, new WorldSeries(1908));**
	- Pushes elements at indexes 1 and higher up one
- ▶ Can also remove:
	- **victories.remove(victories.size() - 1)**

#### So, what's the deal with primitive types?

#### Problem:

- ArrayList's only hold objects
- Primitive types aren't objects

#### Solution:

- *Wrapper classes*—instances are used to "turn" primitive types into objects
- Primitive value is stored in a field inside the object

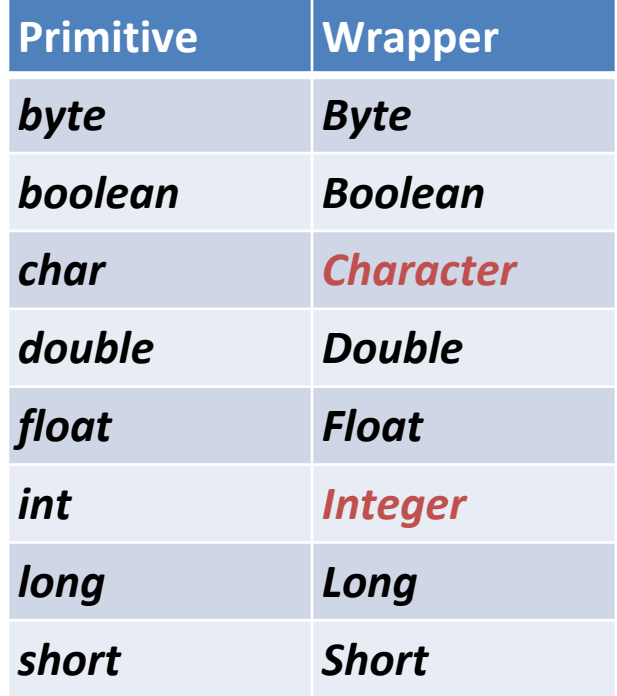

# Auto-boxing Makes Wrappers Easy

- ▶ Auto-boxing: automatically enclosing a primitive type in a wrapper object when needed
- ▶ Example:
	- You write: **Integer m = 6;**
	- Java does: **Integer m = new Integer(6);**
	- You write: **Integer answer = m \* 7;**
	- Java does: **int temp = m.intValue() \* 7; Integer answer = new Integer(temp);**

#### Auto-boxing Lets Us Use ArrayLists with Primitive Types

I Just have to remember to use wrapper class for list element type

#### ▶ Example:

- **ArrayList<Integer> runs = new ArrayList<Integer>(); runs.add(9);** *// 9 is auto-boxed*
- **int r = runs.get(0);** *// result is unboxed*

### Enhanced For Loop and Arrays

#### ▶ Old school

```
double scores[] = …
double sum = 0.0;
for (int i=0; i < scores.length; i++) {
   sum += scores[i];
}
```
#### ▶ New, whiz-bang, enhanced for loop

```
double scores[] = …
double sum = 0.0;
for (double score : scores) {
   sum += score;
}
```
- **O** No index variable **(easy, but limited in 2 respects)**
- **O** Gives a name (**score** here) to Say "in" each element

#### Enhanced For and ArrayList's

- **ArrayList<State> states = …**
	- **int total = 0;**

**}**

**for (State state : states) {**

**total += state.getElectoralVotes();**

### Work Time

- Finish all the in-class material exercises if you haven't yet
- Work on TwelveProblems